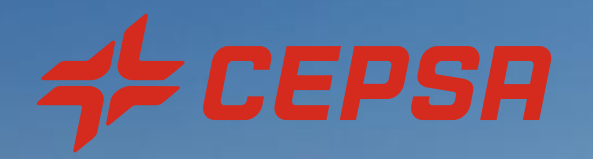

# CONTRATACIÓN WEB

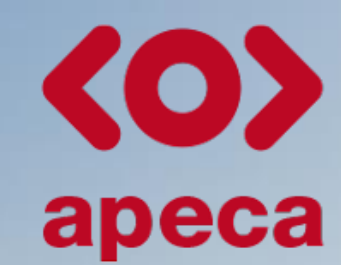

Asociación Profesional de Empresarios Coches de Alquiler de Canarias

# **STARRESSA DIRECT**

**Junio 2023**

# CONTRATACIÓN WEB DE STARRESSA DIRECT

Cepsa pone a disposición de asociados de APECA la posibilidad de contratar la tarjeta StarRessa Direct desde la web con 3 sencillos pasos:

1 – Accede a la URL CEPSA-APECA y solicita la tarjeta StarRessa Direct [https://www.cepsa.es/es/altastarressadirect?webReference=A5JJ8FB04U](https://eur02.safelinks.protection.outlook.com/?url=https%3A%2F%2Fwww.cepsa.es%2Fes%2Faltastarressadirect%3FwebReference%3DA5JJ8FB04U&data=05%7C01%7Crosamarina.gonzalez%40cepsa.com%7C6e02bf7df8e848e82ca308db6be6a378%7Cbc5f30095bd34402beb16e2eb7c68ff2%7C1%7C0%7C638222410564243446%7CUnknown%7CTWFpbGZsb3d8eyJWIjoiMC4wLjAwMDAiLCJQIjoiV2luMzIiLCJBTiI6Ik1haWwiLCJXVCI6Mn0%3D%7C3000%7C%7C%7C&sdata=NtA%2FS5lCVWU6GvHr061q80wqCA5jezsNPlT8xx6kKmc%3D&reserved=0)

2 – Completa tu solicitud (Posibilidad de solicitar tarjetas de forma masiva mediante archivo Excel)

3 – Disfruta de las ventajas de tus medios de pago StarRessa

# 1 - ACCEDE AL ÁREA PARTNERS Y SOLICITA LA TARJETAS DIRECT

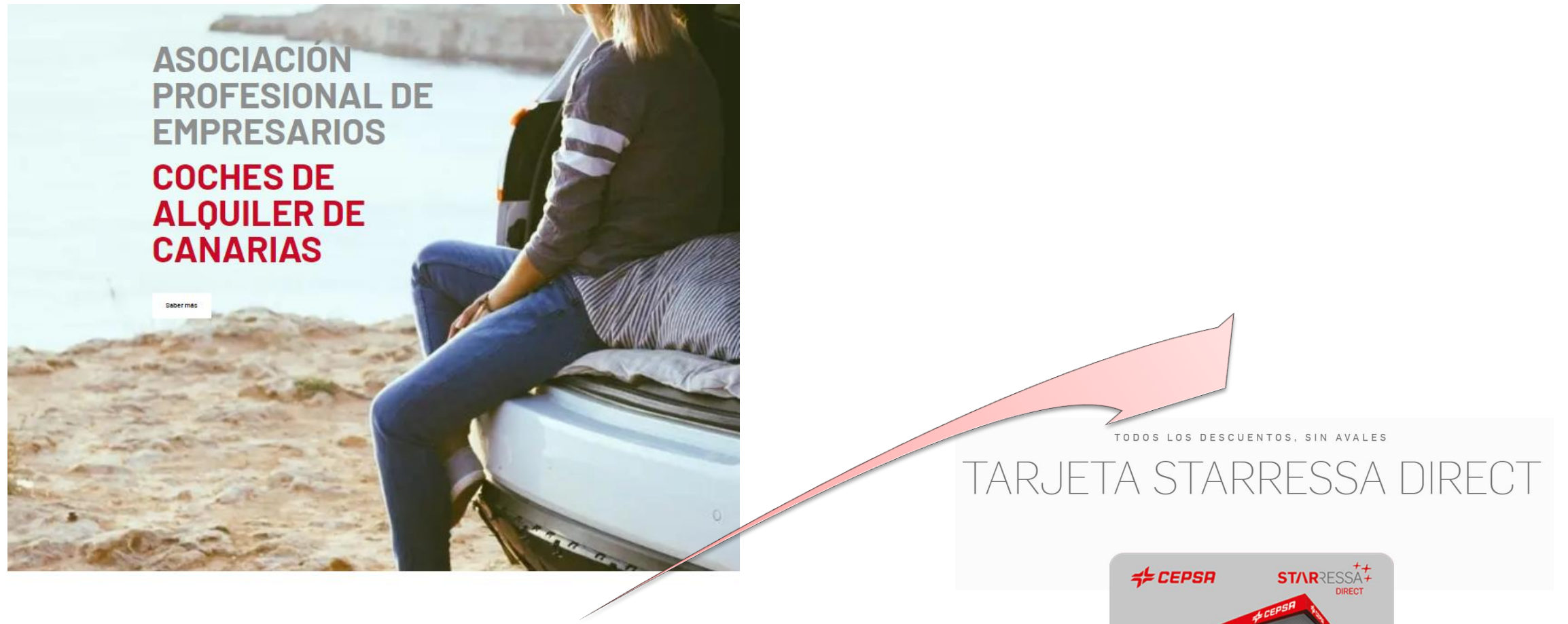

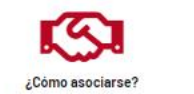

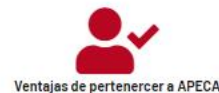

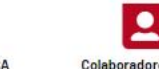

**Colaboradores / Partners** 

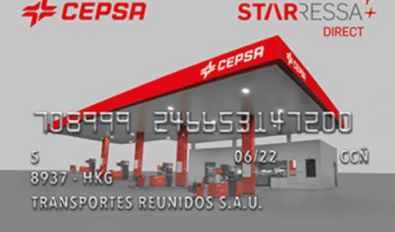

Cepsa | Contratación web

## 2 – COMPLETA TU SOLICITUD

 $55$ CEPSA TRANSPORTISTA

TARJETAS STARRESSA PEAJES Y TASAS TU VEHÍCULO SERVICIOS PROMOCIONES

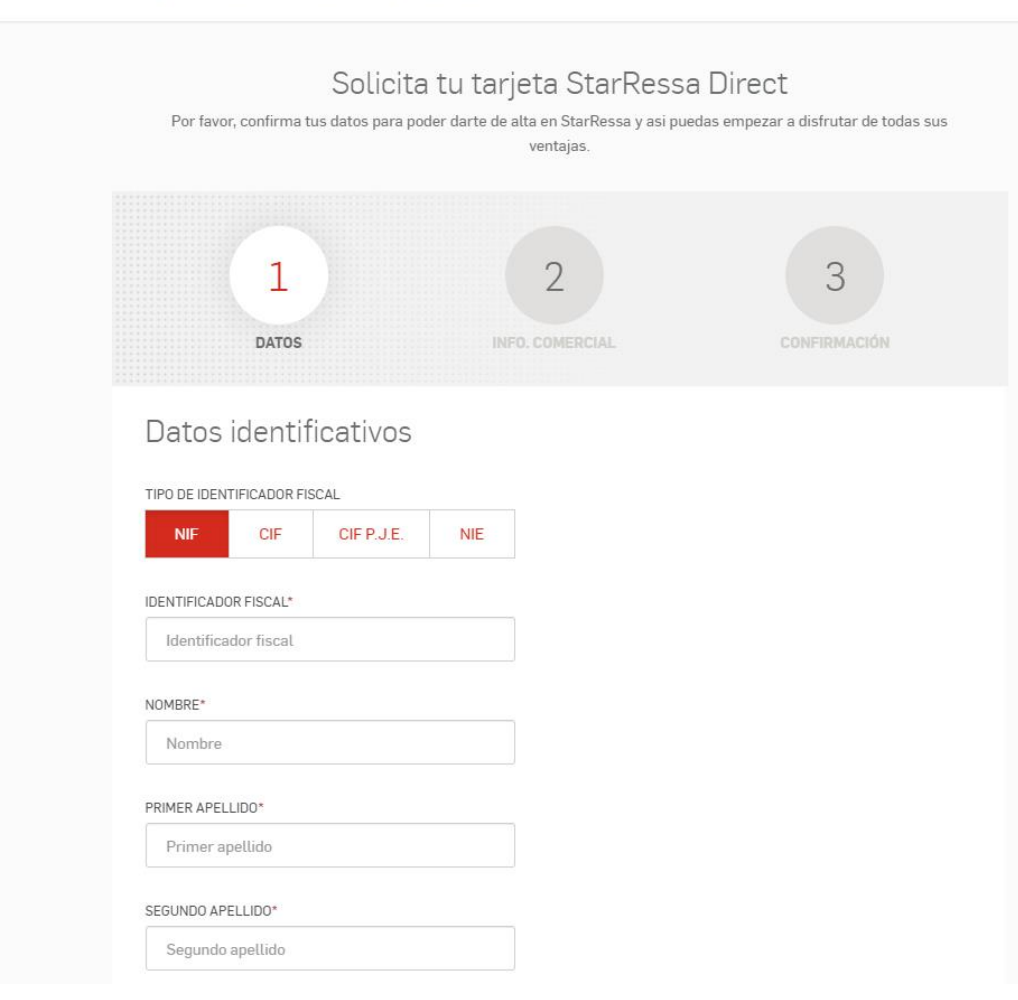

### Posibilidad de meter tu logo en la web

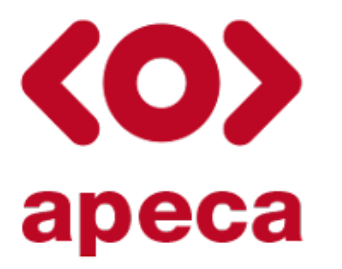

Asociación Profesional<br>de Empresarios Coches apeca de Alquiler de Canarias

¡Gracias! Tu solicitud se ha realizado con éxito. Te enviaremos un email con la información.

# 2 – COMPLETA TU SOLICITUD

#### PASO 2: Solicita tu Tarjeta

Puedes solicitar tantas tarjetas como desees.

Recuerda, si seleccionas NIE para vincular tu tarjeta no será posible la desgravación del impuesto.

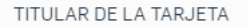

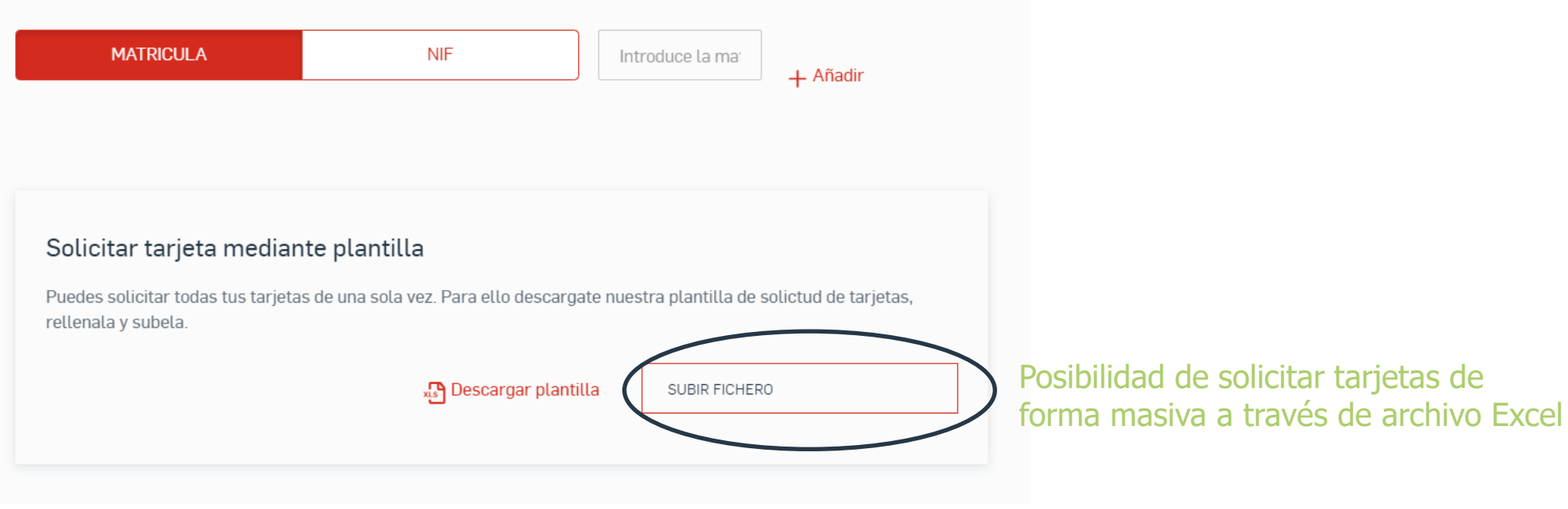

## 2 – COMPLETA TU SOLICITUD

### Por favor, revisa que todos los campos son correctos.

#### **DATOS IDENTIFICATIVOS**

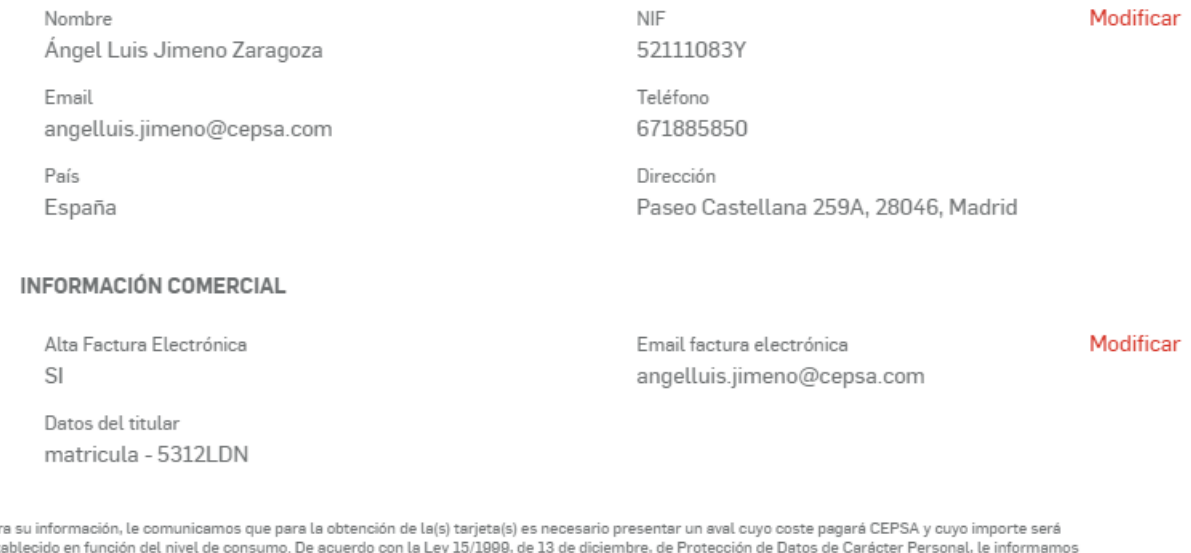

Para esta que los datos facilitados serán incorporados a un fichero de CEPSA CARD, S.A. (con domicilio en Avda. del Partenón, 12, 28042-Madrid) y utilizados de modo confidencial e informatizado para gestionar, controlar, valorar y dar respuesta a su solicitud de información sobre la Tarjeta StarRessa. Usted podrá ejercitar los derechos de acceso, rectificación, cancelación u oposición, dirigiéndose por escrito a la atención de CEPSA CARD, S.A. (Dpto. de Medios de Pago) a la dirección antes indicada, adjuntando copia del D.N.I. Para recibir la información, es necesario que rellene todos los campos.

PASO 2. INFORMACIÓN COMERCIAL

**SOLICITAR TARJETA** 

Pulsar Solicitar Tarjeta significa aceptar las condiciones del contrato

# 2 – RECIBE UN E-MAIL PARA DARTE DE ALTA EN LA WEB

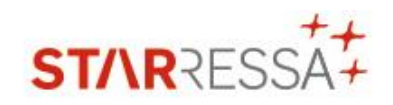

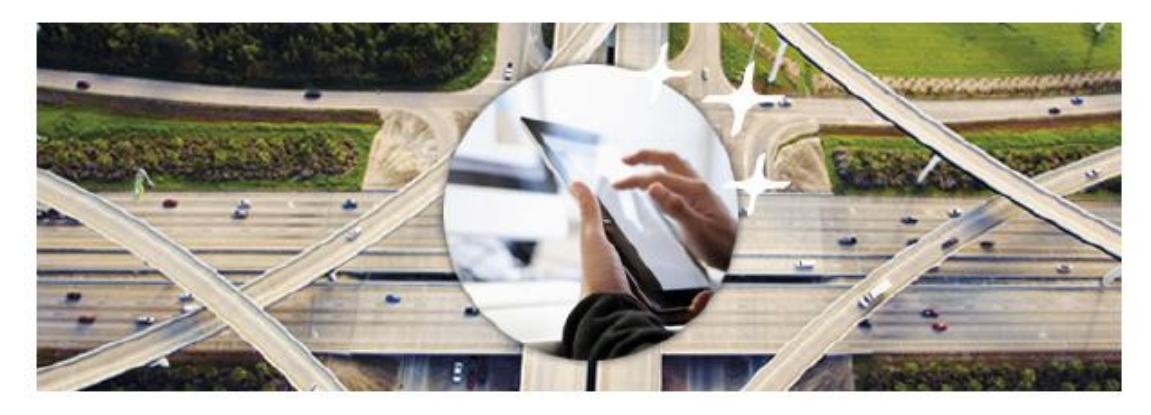

Mayo 2021

#### Estimado cliente,

Hemos recibido la solicitud de alta del medio de pago STARRESSA DIRECT y el contrato ha sido dado de alta con el siguiente número 9034433004294.

Para acceder a tu Área Reservada, recuerda siempre hacerlo con tu usuario y contraseña habitual.

También ponemos a tu disposición este código de seguridad GS3434que deberá ser utilizado cuando se ceda la gestión web a un tercero distinto al usuario titular del Contrato.

Aprovechamos para enviarte adjunta la documentación relacionada con tu Contrato:

- · Datos identificativos.
- Condiciones generales.
- · Condiciones económicas.

En el Área Reservada podrás:

- Gestionar contratos.
- · Administrar tarjetas.
- Consultar tus operaciones y revisar tus facturas.
- · Tramitar solicitudes.

Recomendamos guardar en un lugar seguro tus datos de usuario, contraseña y código de seguridad web. Te recordamos que el Titular asume la responsabilidad de la correcta utilización de las credenciales, por sí mismo o cualquier otro tercero autorizado. El acceso a la web con estas claves supondrá la aceptación de las condiciones generales del Contrato.

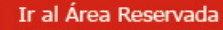

### 3 - CONTACTO

Para cualquier consulta, por favor contactar con: Rosa González [rosamarina.gonzalez@cepsa.com](mailto:rosamarina.gonzalez@cepsa.com)

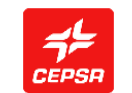

MEDIOS DE PAGO

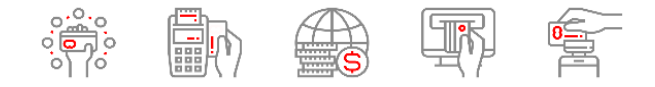

## 5 – CONDICIONES NUEVA DIRECT

### **CANARIAS**

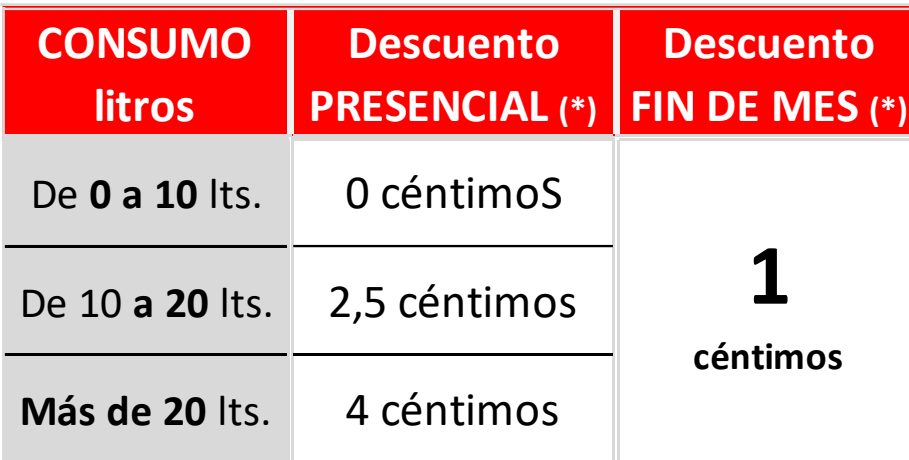

*(\*) Gasolina y Diesel, GLP y Ecoblue en toda la Red*

### **DESCUBRE UNA TARJETA LLENAS DE VENTAJAS**

### AHORA, LA TARJETA **STARRESSA DIRECT CON** MÁS VENTAJAS QUE NUNCA

Mejoramos nuestras condiciones descuentos, para que llegues más lejos sin que nada te frene.

Si eres autónomo o pyme, descubrirás que la tarjeta de pago con descuento para profesional StarRessa Direct de Cepsa, es el mejor aliado para tu negocio.

### Descubre todas las ventajas

#### $(x2)$ Doble descuento

Descuento presencial a partir de 20 litros y Descuento a fin de mes en función de los litros consumidos.

- Facturación electrónica detallada Para controlar el gasto mensual.
- Gestión online A través de tu Área Privada donde podrás consultar tus facturas, solicitar tarjetas adicionales y mucho más.
	- No requiere de aval bancario

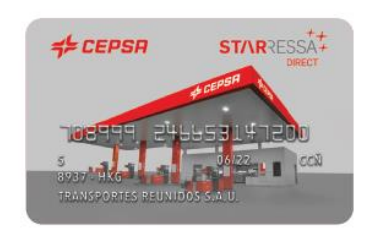

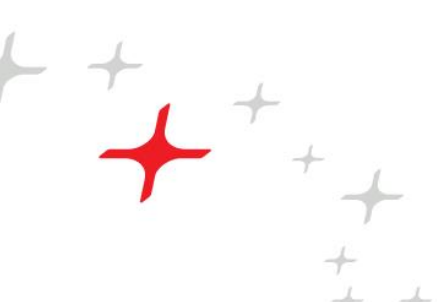

Devolución parcial del impuesto de hidrocarburos Aplicable al Gasóleo Profesional

#### Disponible en formato virtual

Podrás disfrutar de la comodidad de no tener que llevar la tarjeta física encima, generando un código OR desde tu Área Reservada StarRessa.

Varias Tarjetas en un mismo contrato  $\frac{1}{2}$ Aunque tengas varios vehículos, podrás solicitar diferentes tarjetas dentro del mismo contrato.

#### Atención al cliente

 $\mathbf{E}$ 

**Cepsa | Contratación web b** Especializada y personalizada 24 horas, 365 días al año en el 91 728 88 01.

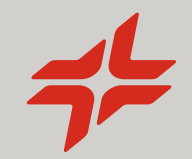

# GRACIAS

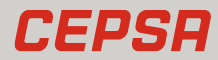